# **SÍLABO DE OFIMATICA**

# **I. INFORMACIÓN GENERAL**

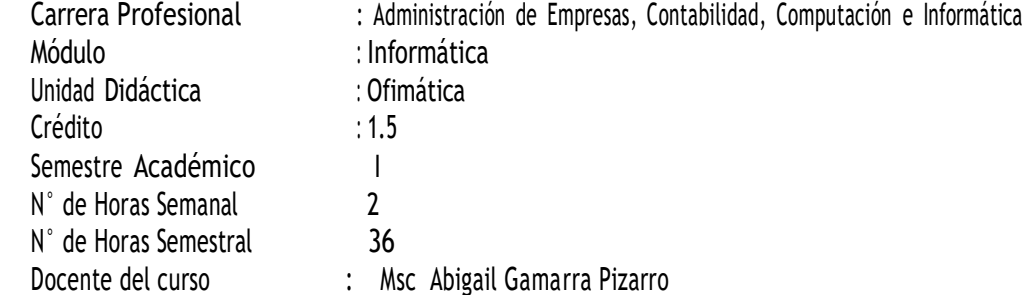

### **II. COMPETENCIA DE LA CARRERA PROFESIONAL**

Administrar los recursos humanos, financieros, logísticos, comercialización y los procesos productivos de la empresa; según los criterios de competitividad, ética, eficiencia y calidad.

#### **III. CAPACIDAD TERMINAL Y CRITERIOS DE EVALUACIÓN**

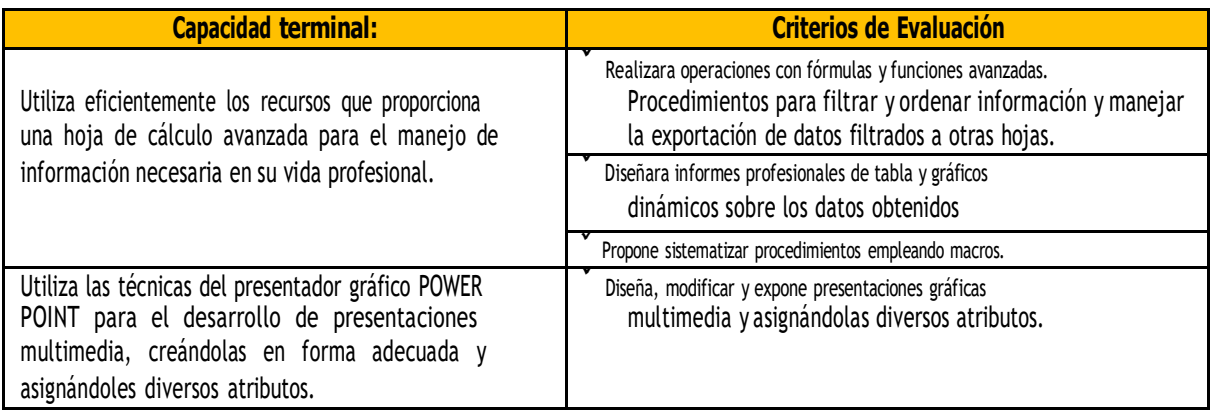

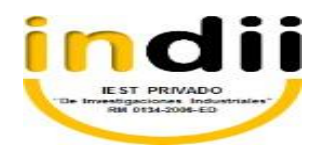

# **IV. ORGANIZACIÓN DE ACTIVIDADES Y CONTENIDOS**

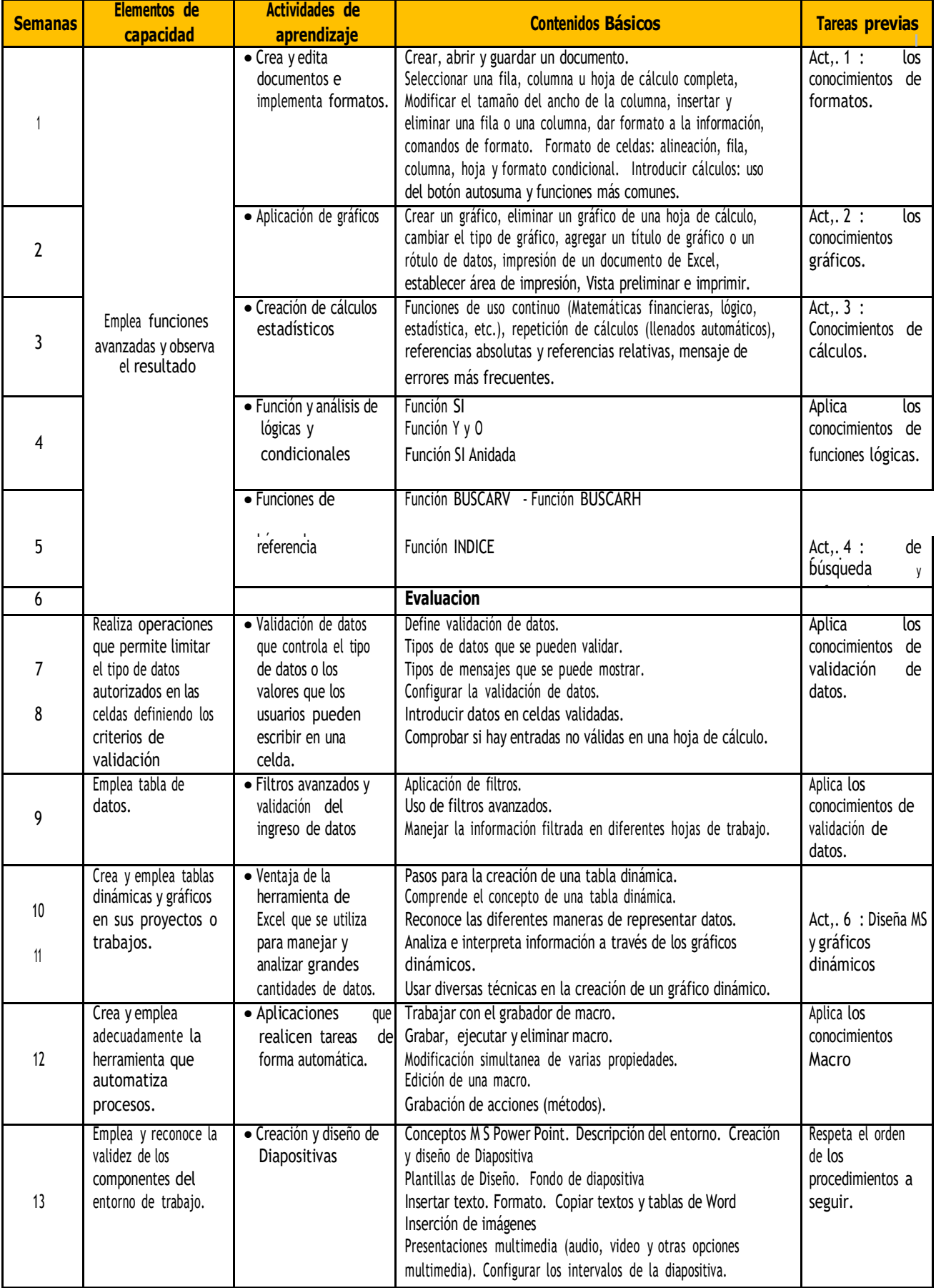

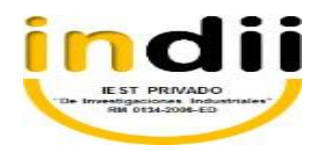

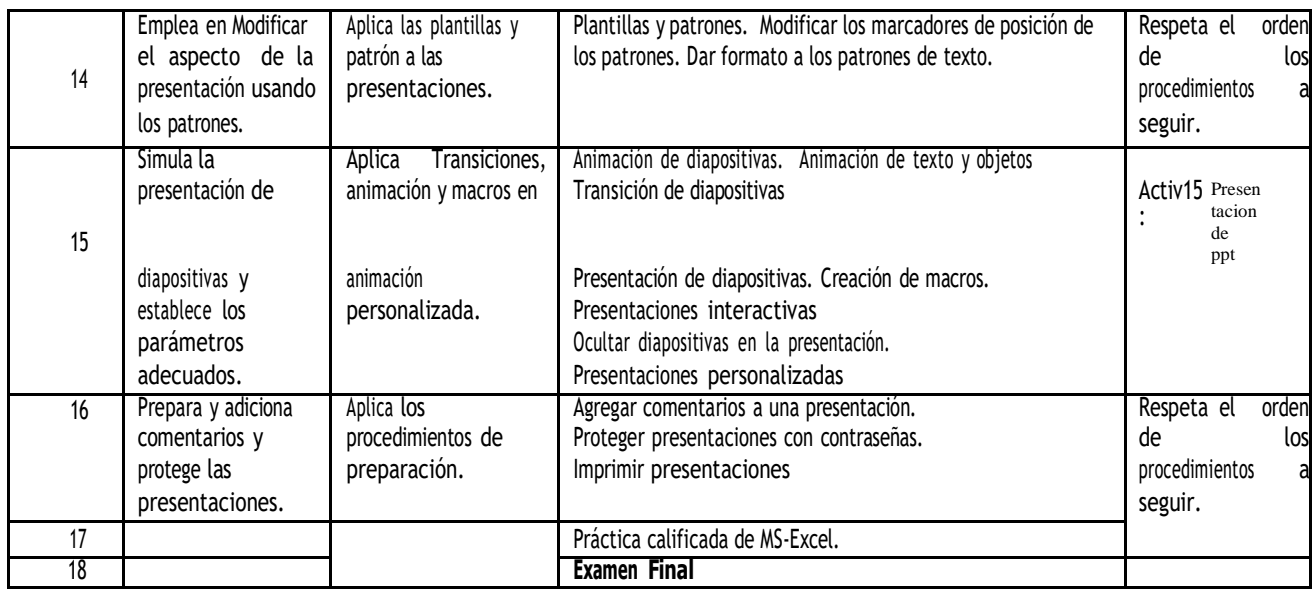

## **IV. METODOLOGÍA**

Para el desarrollo del curso se aplicarán los siguientes procedimientos didácticos:

- Clases teóricas: Con exposición por parte del Docente y la participación activa de los Alumnos.
- Práctica: Se irán resolviendo ejercicios y casos según el tema teórico tratado.
- Asesoría. Se asesora la aplicación correcta de los conocimientos teóricos en la solución práctica de un caso real administrado como un proyecto.

## **V. EVALUACIÓN**

- La escala de calificación es vigesimal <sup>y</sup> el calificativo mínimo aprobatorio es trece (13). En todos los casos la fracción 0.5 o más se considera como una unidad a favor del estudiante.
- El estudiante que en la evaluación de la Capacidad Terminal programada en la Unidad Didáctica (Asignatura), obtenga nota desaprobatoria entre diez (10) y doce (12), tiene derecho a participar en el proceso de recuperación programado.
- El estudiante que después de realizado el proceso de recuperación obtuviera nota menor a trece (13), en la capacidad terminal de la Unidad Didáctica, desaprueba la misma, por tanto, repite la Unidad Didáctica.
- El estudiante que acumulará inasistencias injustificadas en número igual <sup>o</sup> mayor al 30% del total de horas programadas en la Unidad Didáctica (Asignatura), será desaprobado en forma automática, sin derecho a recuperación.

#### **VI. RECURSOS BIBLIOGRÁFICOS /BIBLIOGRAFÍA**

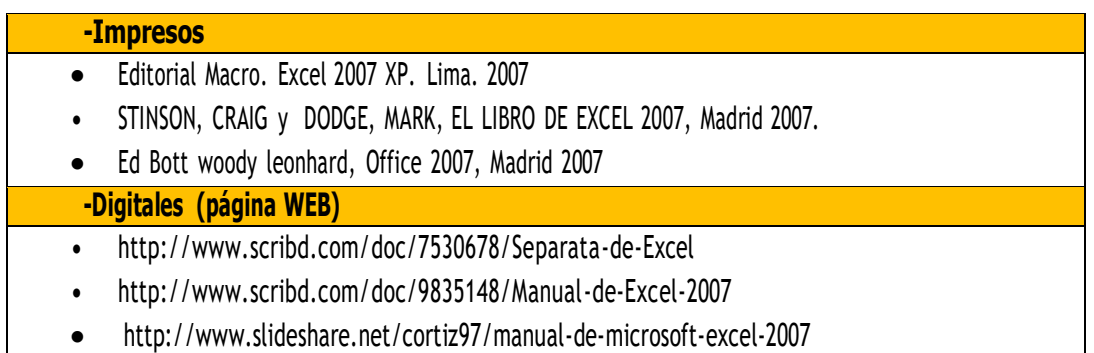

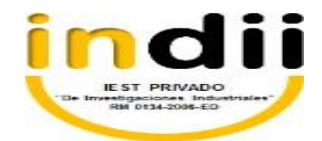

 …………………………….. Abigail Gamarra Pizarro Vº B°…………………. Docente del Área

DIRECCION